## Муниципальное общеобразовательное уч<u>режд</u>ение Воздвиженская средняя ш

Принято педсоветом протокол № 1 от 29.08.2019 от 29.08

# **РАБОЧАЯ ПРОГРАММА по предмету** *«информатика и ИКТ»*

## **10 класс**

**на 2019 - 2020 учебный год**

Разработчик: Смирнова Татьяна Михайловна, учитель информатики

П . J

Ho El Rehino

с. Воздвиженское 2019г.

 $\sim$   $\sim$   $\sim$ 

#### 1. Пояснительная записка

Рабочая программа разработана на основе федерального компонента государственного стандарта основного общего образования по «Информатика и ИКТ». авторской программы базового уровня в старшей школе Н,Д. Угриновича в объеме 34 часов (1 час в неделю, 34 учебных недели), изданной в сборнике «Информатика. Программы для общеобразовательных учреждений 2-11 классы / Составитель М.Н. Бородин. - М.: БИНОМ. Лаборатория знаний, 2013», Рабочая программа адаптирована к условиям нашей школы - 68 часов (2 часа в неделю, 34 учебных недели). При составлении тематического планирования было увеличено количество часов по темам.

Уровень освоения программы - базовый. Количество часов по программе - 68, в неделю - 2 часа. Контроль за уровнем достижений учащихся осуществляется согласно требованиям к уровню подготовки выпускников и состоит из текущего, тематического и итогового контроля.

*Обучение информатике и ИКТ в 10 классе направлено на достижение следующих целей:*

® освоение системы базовых знаний, отражающих вклад информатики в формирование современной научной картины мира, роль информационных процессов в обществе, биологических и технических системах;

® овладение умениями применять, анализировать. преобразовывать информационные модели реальных объектов и процессов, используя при этом информационные и коммуникационные технологии (ИКТ), в том числе при изучении других школьных дисциплин;

® развитие познавательных интересов, интеллектуальных и творческих способностей путем освоения и использования методов информатики и средств ИКТ при изучении различных учебных предметов;

® воспитание ответственного отношения к соблюдению этических и правовых норм информационной деятельности;

• приобретение опыта использования информационных технологий в индивидуальной и коллективной учебной и познавательной, в том числе проектной деятельности.

УМК:

- ® Угринович Н.Д. Информатика и ИКТ. Базовый уровень: учебник для 10 класс/ Н.Д. Угринович. - 10-е изд. - М.:БИНОМ. Лаборатория знаний, 2013.
- в Методическое пособие для учителя «Преподавание курса «Информатика и ИКТ» в основной и старшей школе.8-11 классы: методическое пособие / Н.Д. Угринович - М.: БИНОМ. Лаборатория знаний, 2013»;
- ® Комплект цифровых образовательных ресурсов.

*Требования к уровню подготовки выпускников 10 класса.*

В результате изучения информатики и информационно-коммуникационных технологий ученик должен

- знать/понимать:
	- основные технологии создания, редактирования, оформления, сохранения, передачи информационных объектов различного типа с помощью современных программных средств информационных и коммуникационных технологий;
	- назначение и функции операционных систем;

уметь:

© оперировать ,различными видами ..информационных объектов, в том числе с помощью компьютера, соотносить полученные результаты с реальными объектами;

- ® распознавать и описывать информационные процессы в социальных, биологических и технических системах;
- ® оценивать достоверность информации, сопоставляя различные источники;
- © иллюстрировать учебные работы с использованием средств информационных технологий;
- » создавать информационные объекты сложной структуры, в том числе гипертекстовые документы;
- **0** наглядно представлять числовые показатели и динамику их изменения с помощью программ деловой графики;
- ® соблюдать правила техники безопасности и гигиенические рекомендации при использовании средств ИКТ;

использовать приобретенные знания и умения в практической деятельности и повседневной жизни для:

- эффективного применения информационных образовательных ресурсов в учебной деятельности, в том числе самообразовании;
- « ориентации в информационном пространстве, работы с распространенными автоматизированными информационными системами;
- ® автоматизации коммуникационной деятельности;
- ® соблюдения этических и правовых норм при работе с информацией;
- ® эффективной организации индивидуального информационного пространства.

### 2. Содержание предмета «информатика и ИКТ»

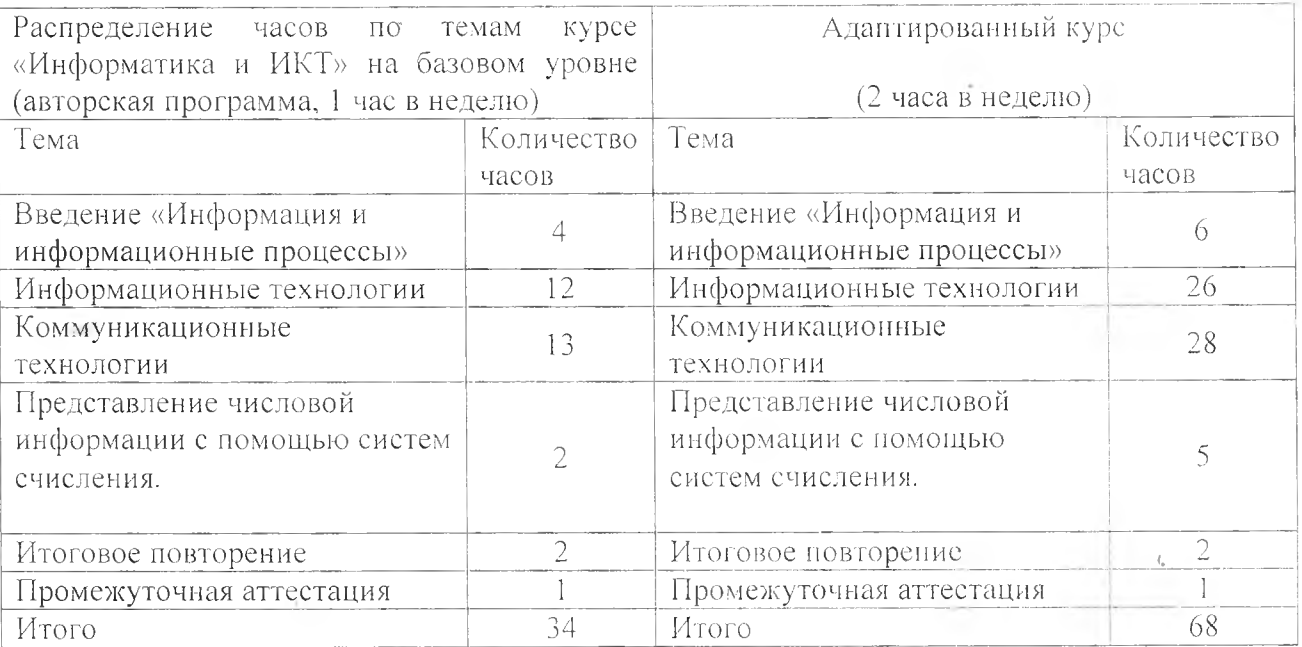

#### Информация и информационные процессы (6 ч)

Информация и информационные процессы. Основные подходы к определению понятия «информация». Представление и кодирование информации с помощью знаковых систем. Носители информации. Виды и свойства информации. Количество информации как мера уменьшения неопределенности знания. Содержательный подход к измерению информации. Алфавитный подход к определению количества информации.

Информационные технологии (26 ч)

Кодирование и обработка текстовой информации. Кодирование текстовой информации. Создание документов в текстовых редакторах. Форматирование документов в текстовых редакторах. Компьютерные словари и системы компьютерного перевода текстов. Системы оптического распознавания документов. Кодирование и обработка графической информации. Кодирование графической информации. Растровая графика. Векторная графика. Кодирование звуковой информации. Компьютерные презентации. Кодирование и обработка числовой информации. Представление числовой информации с помощью систем счисления. Электронные таблицы. Построение диаграмм и графиков.

#### Коммуникационные технологии (28 ч)

Локальные компьютерные сети. Глобальная, компьютерная сеть Интернет. Подключение к Интернету. Всемирная паутина. Электронная почта. Общение в Интернете в реальном времени. Файловые архивы. Радио, телевидение и Web-камеры в Интернете. Геоинформационные системы в Интернете. Поиск информации в Интернете. Электронная коммерция в Интернете. Библиотеки, энциклопедии и словари в Интернете. Основы языка разметки гипертекста.

\*4

#### Представление числовой информации е помощью систем счисления (5 ч)

Системы счисления. Позиционные и непозиционные системы счисления.

Двоичное представление информации.

Перевод чисел из десятичной системы в двоичную, восьмеричную и шестнадцатеричную и обратно.

Арифметические операции в позиционных системах счисления.

Итоговое повторение (2ч)

Промежуточная аттестация (1 ч)

Резерв учебного времени (Зч)

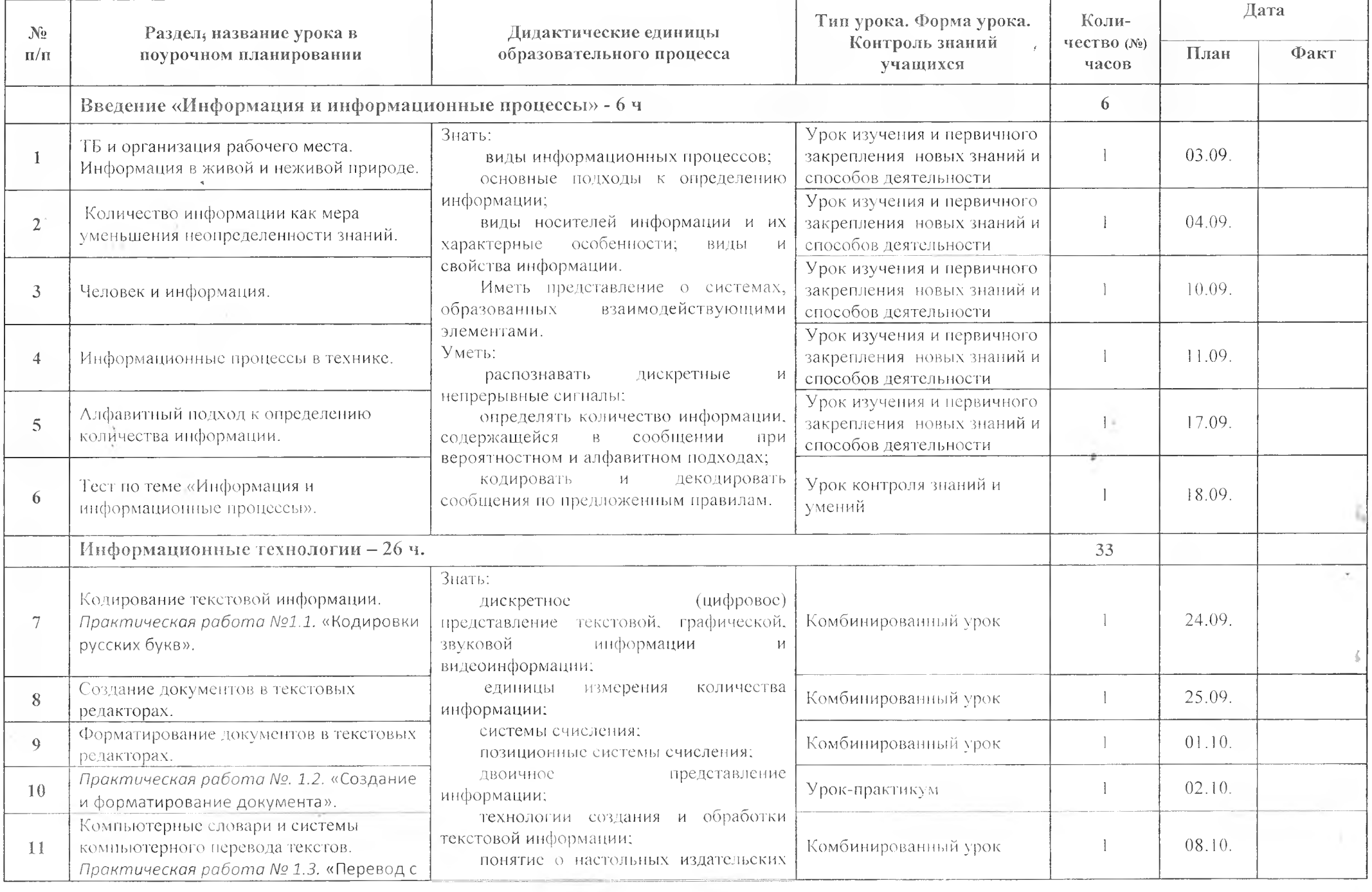

## 3. Календарно-тематическое планирование уроков информатики

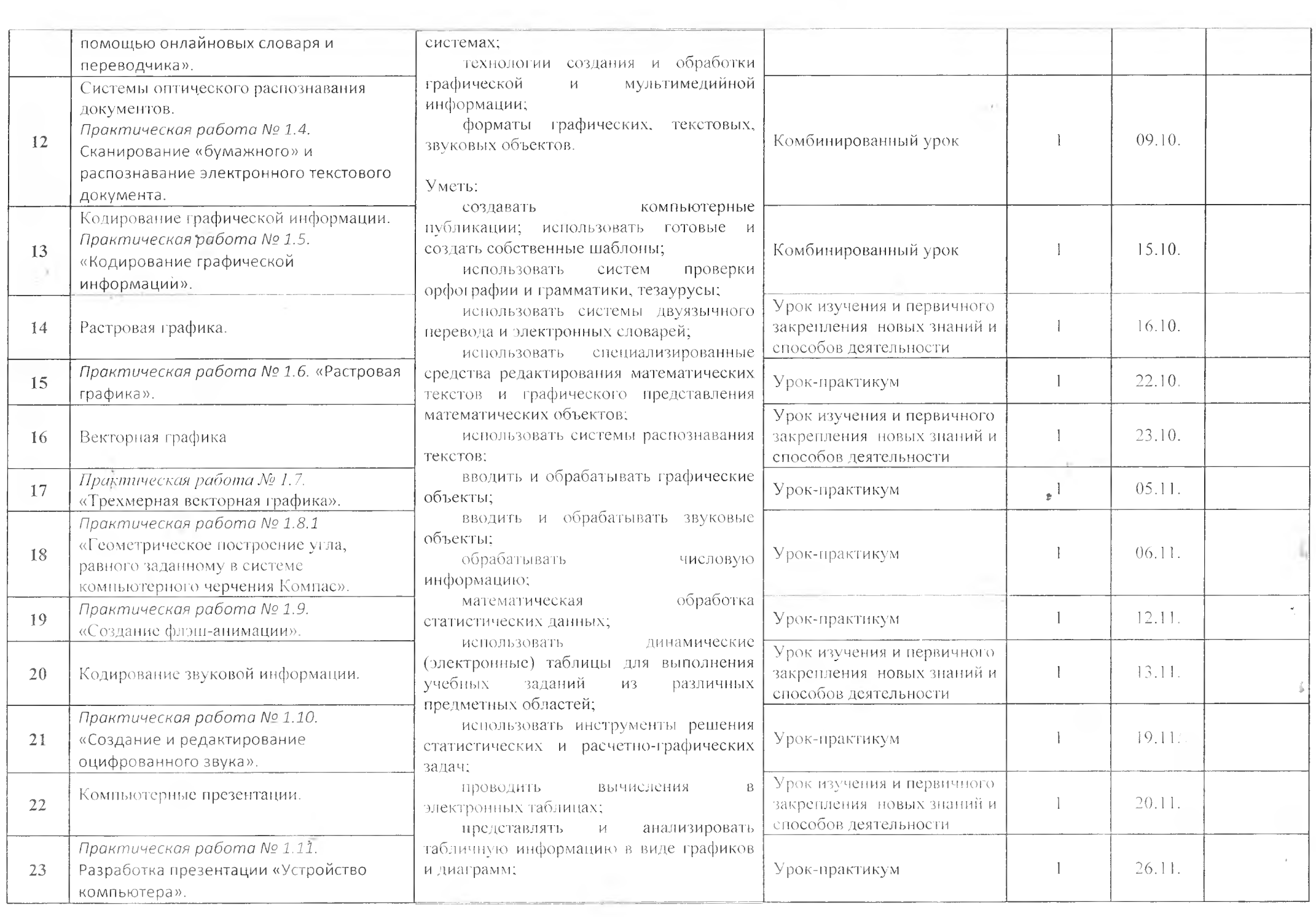

 $\alpha$  ,  $\alpha$  ,  $\alpha$  ,  $\alpha$  ,  $\alpha$ 

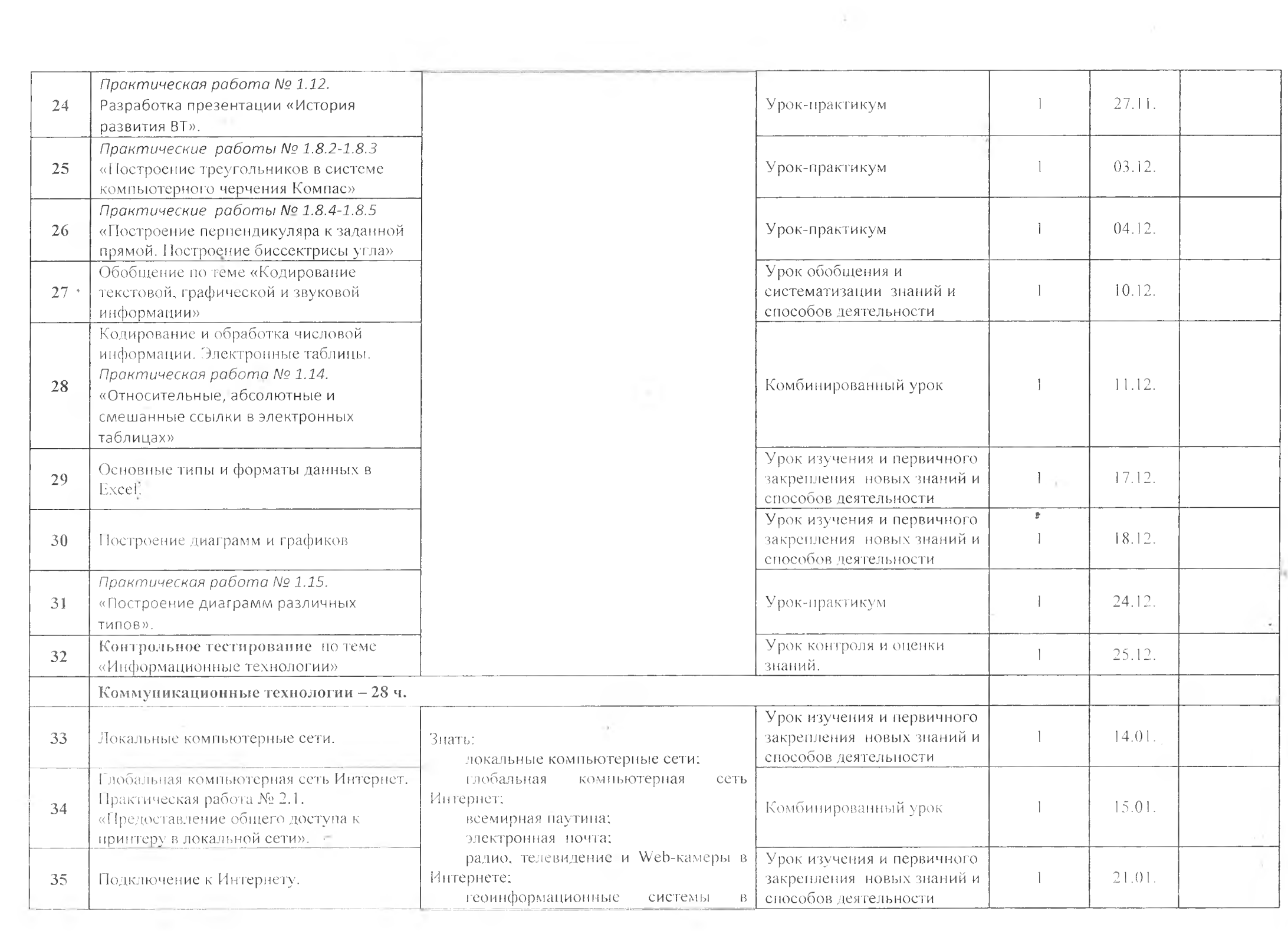

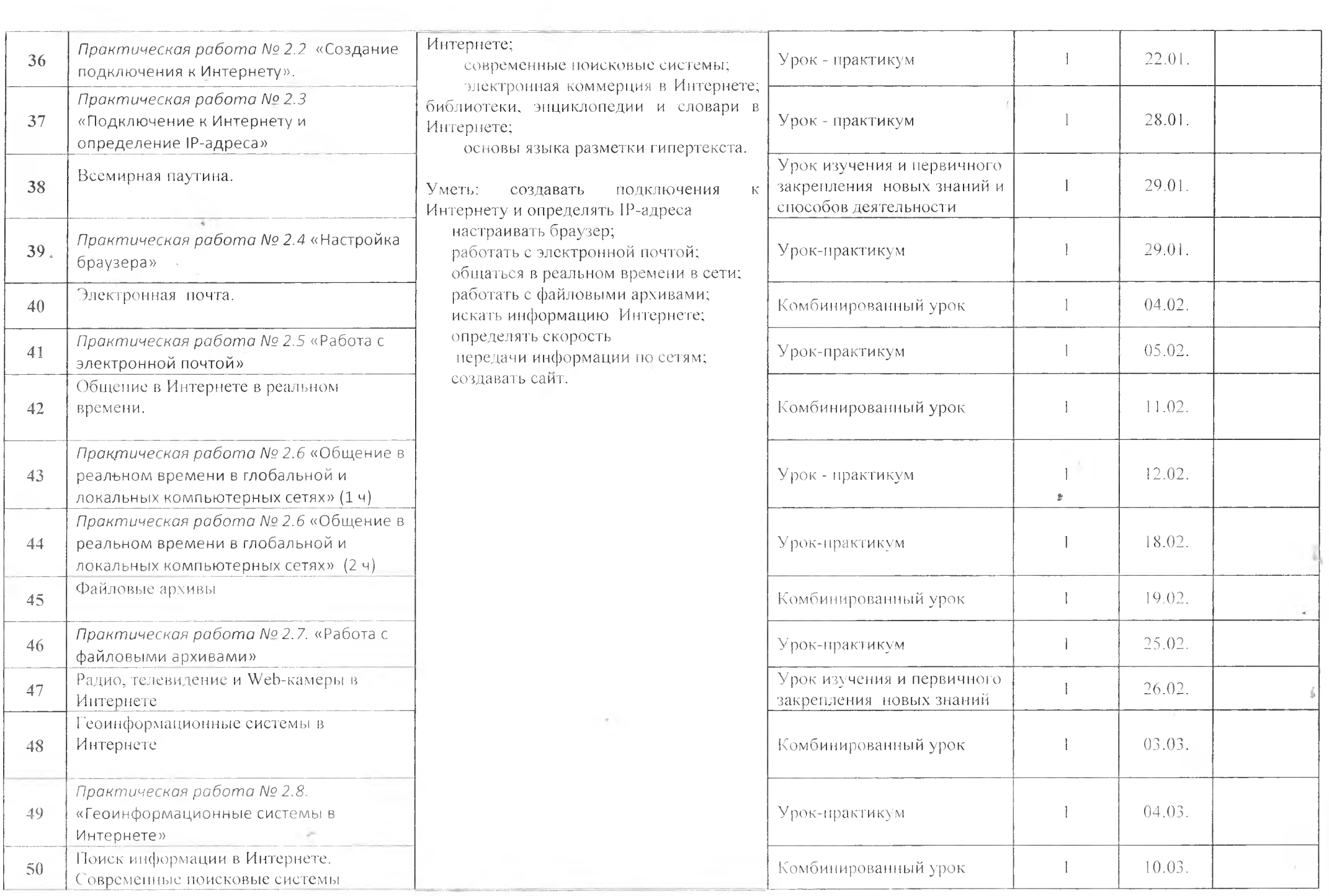

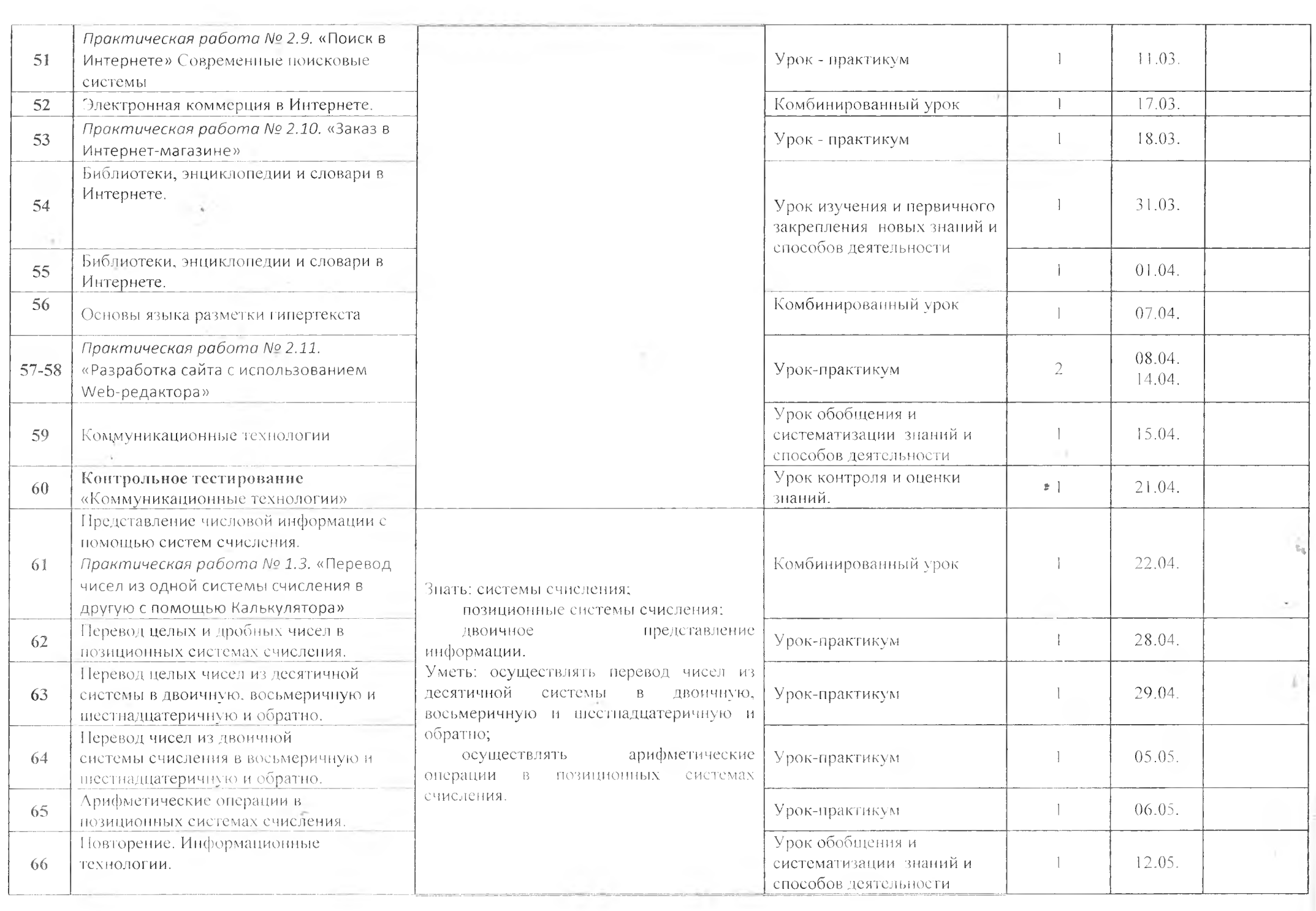

 $\mathcal{C}^{\mathcal{C}}$  . The set of  $\mathcal{C}^{\mathcal{C}}$ 

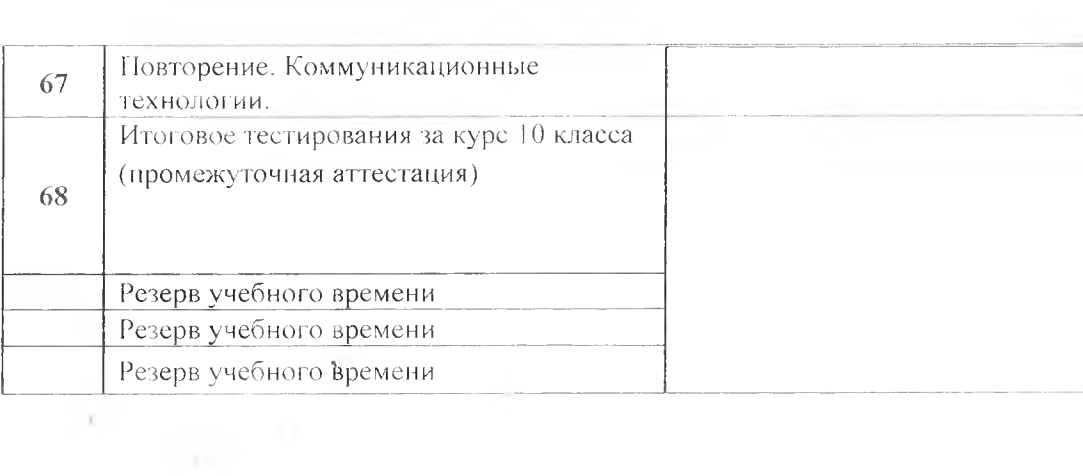

 $\frac{1}{\alpha}$ 

 $\mathcal{L}$ 

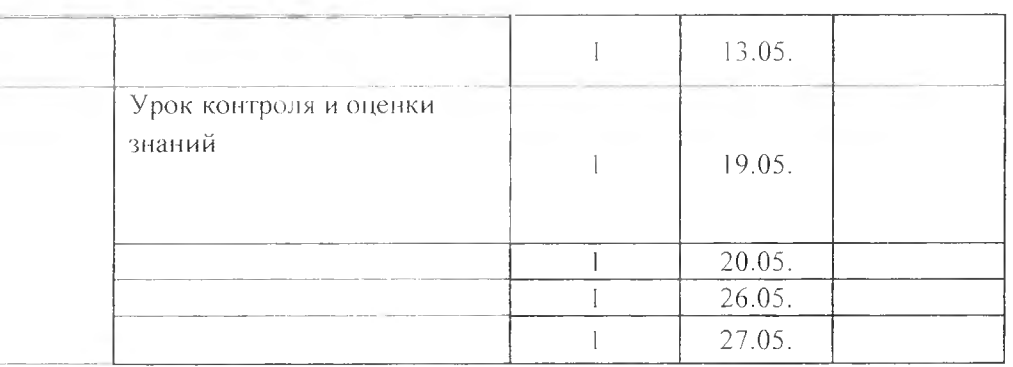

y.

 $\mathbf{B}$ 

ī,

ī,

ığ.

### Перечень средств ИКТ, необходимых для реализации программы

 $\mathcal{M}(\mathcal{C})=\mathcal{C}(\mathcal{C})$ 

Аппаратные средства

- 1. Компьютер
- 2. Проектор
- 3. Принтер
- 4. Модем
- 5. Устройства вывода звуковой информации наушники для индивидуальной работы со звуковой информацией
- 6. Устройства для ручного ввода текстовой информации и манипулирования экрапными объектами - клавиатура и мышь.
- 7. Устройства для записи (ввода) визуальной и звуковой информации: сканер: фотоаппарат; видеокамера; диктофон, микрофон.

Программные средства

Оборудование и приборы

- 8. Операционная система Alt Linux.
- 9. Пакет офисных приложений OpenOffice.
- 10. Файловый менеджер (в составе операционной системы или др.).
- 11. Антивирусная программа.
- 12. Программа-архиватор.
- 13. Клавиатурный тренажер.
- 14. Программа-переводчик.
- 15. Система оптического распознавания текста.
- 16. Мультимедиа проигрыватель (входит в состав операционных систем или др.).
- 17. Почтовый клиент (входит в состав операционных систем или др.).
- 18. Браузер (входит в состав операционных систем или др.).
- 19. Программа интерактивного общения.
- 20. Простой редактор Weв-страниц.
- 21. Интегрированное офисное приложение, включающее текстовый редактор, растровый и векторный графические редакторы, программу разработки презентаций и электронные таблицы.
- 22. Простая система управления базами данных.
- 23. Простая геоинформационная система.
- 24. Система автоматизированного проектирования.
- 25. Виртуальные компьютерные лаборатории.
- 26. Система программирования.

## Учебно-методические средства обучения

#### Учебник:

Угринович Н.Д. Информатика и ИКТ. Базовый уровень: учебник для 10 класс/ Н.Д. Угринович. - 10-е изд. - М.:БИНОМ. Лаборатория знаний, 2015.

### Цифровые образовательные ресурсы:

- Угринович Н.Д.: Компьютерный практикум на CD-ROM. М.: БИНОМ Лаборатория знаний, 2008.
- Единая коллекция цифровых образовательных ресурсов http://school-collection.edu.ru.

 $\sim$   $\sim$